The book was found

# **Microsoft Access 2010 Step By Step**

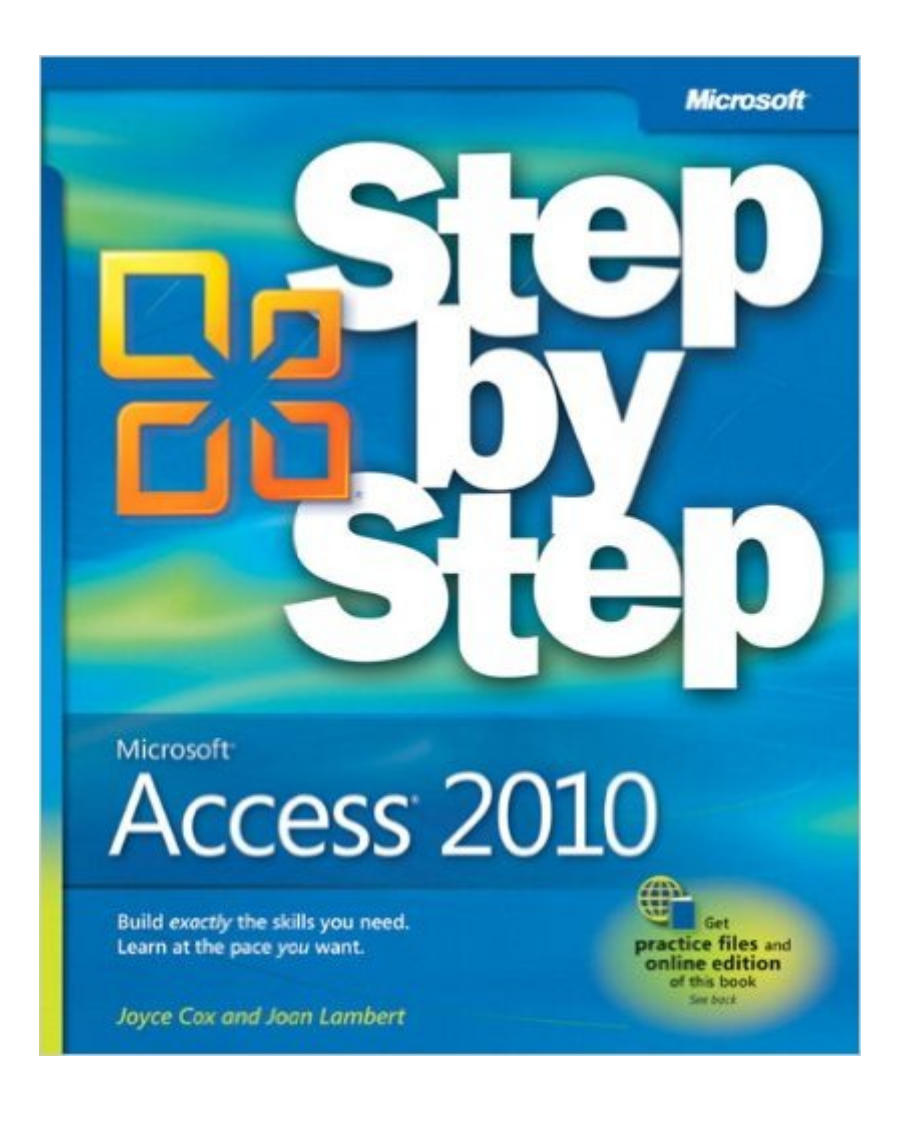

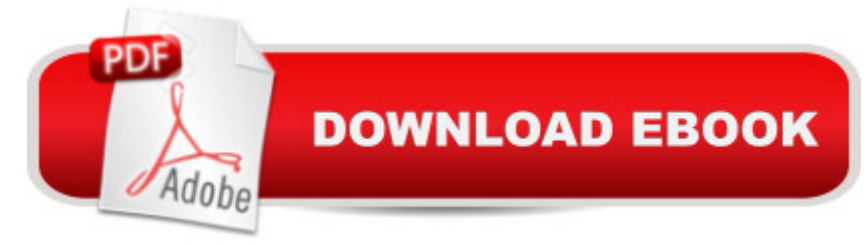

## **Synopsis**

Experience learning made easy-and quickly teach yourself how to build database solutions with Access 2010. With STEP BY STEP, you set the pace-building and practicing the skills you need, just when you need them! Topics include building an Access database from scratch or from templates; publishing your database to the Web; exchanging data with other databases and Microsoft Office documents; creating data-entry forms; using filters and queries; designing reports; using conditional formatting; preventing data corruption and unauthorized access; and other core topics.

## **Book Information**

Paperback: 448 pages Publisher: Microsoft Press; 1 edition (July 25, 2010) Language: English ISBN-10: 0735626928 ISBN-13: 978-0735626928 Product Dimensions: 7.3 x 1 x 8.9 inches Shipping Weight: 1.7 pounds (View shipping rates and policies) Average Customer Review: 4.2 out of 5 stars $\hat{A}$   $\hat{A}$  See all reviews $\hat{A}$  (73 customer reviews) Best Sellers Rank: #160,003 in Books (See Top 100 in Books) #20 in Books > Computers & Technology > Software > E-mail #45 in $\hat{A}$  Books > Computers & Technology > Databases & Big Data > Access #46 in $\hat{A}$  Books > Computers & Technology > Software > Databases

#### **Customer Reviews**

If you are an intermediate or expert with Access 2010, this book is NOT for you. Also, if you are looking for VBA or VB.Net tips, please find a different book.If you are a beginner to Access 2010, like me, this book is an excellent choice. Just download the (free) sample databases used for the numerous tutorials (instructions for doing so are listed in the book) and the authors will guide you through each lesson in a very effective"tell-->show-->do" fashion. For the databases to actually work, you must already have MS Access 2010 installed, however, with the many illustrations provided in the book, it is possible to learn how to use Access 2010 without an installation--I just wouldn't recommend this.As the title describes, it truly is a step-by-step approach to learning Access 2010. The authors did an excellent job of providing very specific instructions to "show" you how to "do" things. For example, the following is an actual step in the section describing 'Changing the Arrangement of Forms': (Step) "2. Click the CustomerID label (not its text box), and on the Arrange

contextual tab, in the Rows & Columns group, click the Select Column button."In addition, in the "tell" portion of each section, the authors often provide useful business examples and other tips.So, in summary, this is a valuable first read for the Access 2010 beginner (I cannot speak to whether this is useful or not to those upgrading from Access 2003 or 2007, as I am an Access beginner). Now, on to my second read: Access 2010 - The Missing Manual, which DOES cover VBA (macros) and VB.Net (modules)...

This book really is step-by-step, and I have found it immensely helpful in getting a fundamental understanding of Access 2010.Moreover, an added surprise was that I bought the Kindle edition, not sure as to how good or bad this might be relative to the exercises.Well, let me tell you, it is a WHOLE LOT EASIER to work through the exercises with the Kindle than it is with a regular book, which is always somewhat cumbersom, but not cumbersom at all with the Kindle.And the Kindle edition costs about half as much as the hard copy.

This book was very useful. I hadn't designed a database in over a decade, and this book brought me up to the latest. It explained steps clearly, and was very easy to follow. The design allowed me to skim over the parts I did not need. I think the book would help anyone design a database as complex as they need.

I purchased both this Step by Step book and The Missing Manual for Access 2010. I found The Missing Manual engaging and informative while the Step by Step manual simply presented the steps needed for actions and was therefore very dry.The Missing Manual also dealt with design theory and aspects of creating good database design, while the Step by Step manual did not (and even acknowledged that it would not). Since good database design is both art and science and extremely important for the life of the project, nothing strikes me as more important than communicating how best to design the database that the beginning user will be building, so I count this as a most serious lack.The text was clear, and the steps accurately presented, although with too many words and not enough illustrations to effectively demonstrate what was being discussed.

I've been buying the Access step by step books going back to Access 97, and I think this new edition is better organized than previous editions, especially the last edition for Access 2007.Each chapter includes hands-on exercises, which is the best way to learn Access. The practice files are now downloaded from a Web site instead of on a CD. I would rather have the CD, but once you

with the link to get the practice files and didn't get a helpful reply from Microsoft Customer Service, but Steve Weiss, Associate Publisher of O'Reilly Media / Microsoft Press was very helpful with the problem. Thank you Steve! I've found the link in the book does work now (it's on page xxiii).I recommend this book to anyone looking for an introduction to Access 2010. Doing the hands-on exercises will give you the essential skills you need to work with an existing Access database and create a database of your own. This book does not cover advanced topics like macros and VBA programming. But if you would like to continue with a more advanced book, this book gives you a good foundation.

This book is well laid out and easy to follow. This is my second Step by Step book on access. I bought it for Access 95 years ago and that one helped me to the point I was able to overcome the initial and common barriers to learning Access. I have not had to use access to create anything from the ground up for about five years so I thought this would be a good refresh for Access 2010. I tend to read these books from cover to cover and go through all the examples. I find this is the only way to get the best benefit from them. This book is no exception to that rule although using a specific chapter to conquer a concept is probably fine. Great book, it will get you launched into access and help you get through the changes since V2003.

#### Download to continue reading...

Office 2016 For Beginners- The PERFECT Guide on Microsoft Office: Including Microsoft Excel [Microsoft PowerPoint Micros](http://ebookslight.com/en-us/read-book/lwm2j/microsoft-access-2010-step-by-step.pdf?r=XVTubJaRJMF0RZdzGGYFYKNhyjSIW43u%2FvDDo%2F1xMhG%2B7DPblsHrQW36yFxnsV49)oft Word Microsoft Access and more! Beginning SharePoint 2010 Administration: Microsoft SharePoint Foundation 2010 and Microsoft SharePoint Server 2010 Using Microsoft InfoPath 2010 with Microsoft SharePoint 2010 Step by Step Data Analysis and Data Mining using Microsoft Business Intelligence Tools: Excel 2010, Access 2010, and Report Builder 3.0 with SQL Server Microsoft Access 2010: Complete (SAM 2010 Compatible Products) Microsoft Access 2010 Step by Step Microsoft Visual Basic 2010 Step by Step (Step by Step Developer) Microsoft PowerPoint 2010 Step by Step (Step by Step) GO! with Microsoft PowerPoint 2013 Brief, GO! with Microsoft Excel 2013 Brief, GO! with Microsoft Access 2013 Brief Microsoft(r) Visual C++(r) .Net Step by Step--Version 2003 (Step by Step (Microsoft)) Microsoft Visual C++ .Net Step by Step (Step by Step (Microsoft)) Microsoft ADO.NET 2.0 Step by Step (Step by Step (Microsoft)) Microsoft PowerPoint 2010: Comprehensive (SAM 2010 Compatible Products) Microsoft Excel 2010: Comprehensive (SAM 2010 Compatible Products) Microsoft SharePoint 2010: Building Solutions for SharePoint 2010 (Books for Professionals by Professionals) Microsoft Word 2010:

(Available Titles Skills Assessment Manager (SAM) - Office 2010) SharePoint 2010 Development with Visual Studio 2010 (Microsoft Windows Development Series) Microsoft Access SQL Comprehensive: version 2010 Microsoft Access 2010 VBA Macro Programming

**Dmca**